Visit a campus computing lab during midterm week, and you'll begin to understand why campus computing systems are working overtime. Class notes, papers, journal articles, and even discussions with professors are traveling through central computing systems and across the campus network. The volume of traffic and resources used to process information becomes even greater when you add all the business applications that utilize campus computers.

To keep pace with ever-growing (and changing) needs of the campus, Information Technology is constantly working to enhance services and strengthen communica-

tion infrastructure. Today's I.T. Times looks at ten improvements in the works:

**I.T. Express Service Hutchison Lab Relocation Client Notification on the Web Class Mailing List Automation New E-mail Servers Whois++ Link Telephone Switch Upgrade Modem Service Options Secure Transactions Network 21** *Articles by Virgil Palmer and Aviva Luria*

### **The Future Begins Here**

# I.T. Modifies Services to Meet Campus Needs **Keeping Up With Change**

*Continued on Page 2*

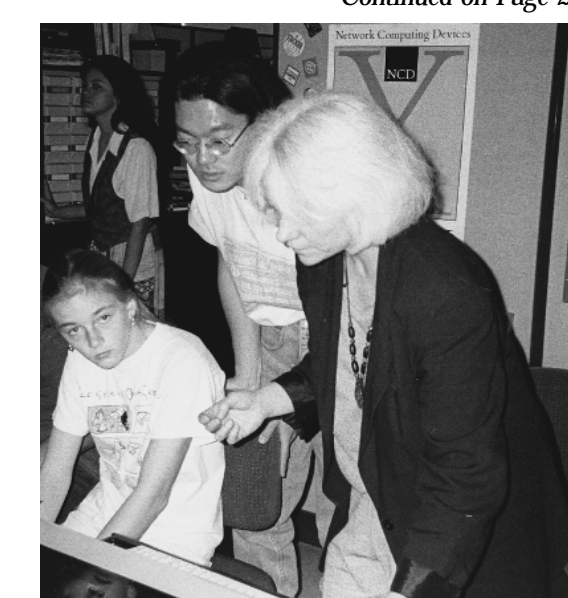

## Daughters (and Sons) Go to Work on the Web

Mothers, daughters, fathers, and sons squeezed into the Center for Advanced Information Technology (CAIT) last month, and went right to work on the World Wide Web. It was "Take Our Daughters to Work Day," and assistant professor of Design, Kathi Sylva, turned the April 25 event into a class project.

Assisted by 17 students in her Visual Metaphor (Design 133B) course, Sylva introduced the young participants to what she and her students call the interactive Internet. The design students showed the group how to use html code to create a site on the World

*Assisted by 17 students in her Visual Metaphor (Design 133B) course, Kathi Sylva introduced "Take Your Daughter to Work" participants to the World Wide Web.*

A merging of the former I.T.- CAP and copy services, I.T. Express is a front door to Information Technology services. The walk-in facility on the first floor of Shields is open evening and weekend hours to meet campus needs.

## Melvyl® Provides New Access to IEEE Journals

 The "Express" name was created to better reflect the service goals of this group. Faculty, staff, and students are encouraged to take their questions to the Express desk, where an I.T. consultant will help them find an answer.

"We're moving toward more coordinated service delivery," said Brian Zaugg, Floor Manager at I.T. Express. Here is a look at some of

Wide Web. Sylva, whose class has been working on computers the entire term, said the event gave her students an opportunity to teach what they have learned.

The Women's Resources and Research Center organized the "Take Our Daughters to Work" day on campus.

CAIT staff members Erica Lundmark, Jessica Mignone, and Faust Gorham assisted with the exercise.

You can view the "Take Your Daughter to Work" Web site at: **http://pubweb.ucdavis.edu/documents/daughters/daughters.html**

## Express Service at Help Desk in Shields

*Continued on Page 3*

*by Karen L. Andrews, Head Physical Sciences Librarian*

In a collaborative effort, the University of California and the Institute of Electrical and Electronics Engineers have now made full text articles from IEEE journals and conference proceedings available on the MELVYL® System. While in the MELVYL system, just type \*exp ieee\* for a brief introduction to the project.

The IEEE publishes more than 90 journals, 200 conference pro-

ceedings, 100 technical standards and 75 books annually. Topics covered include information technology, communications, medicine and management in addition to topics of interest to electrical engineers and computer scientists such as graphics, networks, microwaves, semiconductors, optics and acoustics.

Articles and conference papers from 1989 to the present have been scanned and loaded onto the MELVYL database. Photos, charts, diagrams and even Dilbert cartoons appear online just as they do on the printed page. Later, the IEEE hopes to make their technical standards available through the project.

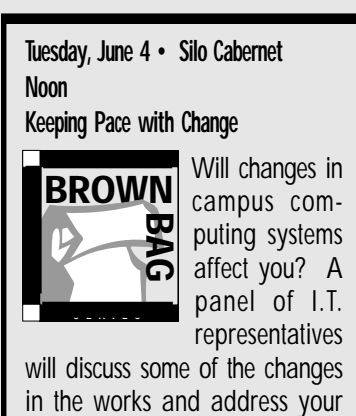

concerns. Come with questions.

Mark your calendar for **May 20-24,** and plan to participate in Odyssey '96. The week-long exploration of information technologies begins with a practical presentation on how to finance technology purchases and concludes with a look at the role technology will play in the University's future. **(See Odyssey '96 Schedule of Events on Page 4.)**

**John L. Oberlin**, a noted speaker on technology financing, comes from the University of North Carolina, Chapel Hill to deliver the keynote address, "The Financial Mythology of Information Technology."

With pilots underway on the new Financial Information System and Payroll/Personnel system, **Gerry Bernbom's** noon-hour talk on Tuesday will be timely for many. Bernbom comes to us from Indiana University to discuss "Data as an Institutional Resource."

Those demonstrating creative uses of technology at Freeborn Hall on Thursday will be among the select group of campus individuals invited to a presentation by **Richard West** on the "Changing Costs of Information in the Networked World." West is Vice Chancellor Business and Finance for California State University.

Interested in how technology plays into the University of California's future? Insight in this area comes from **Stuart Lynn,** who will discuss "Using Technology to Build an Interactive University." Lynn is Associate Vice President, Information Resources and Communications for the UC Office of the President.

**Creative Uses of Technology:** See how Internet-based publishing works in an online medical journal; search for paintings in the art library by color, shape, and texture; and watch what would happen if the dam holding back the waters of Lake Berryessa broke. These are just a few of the experiences awaiting those who attend the Odyssey '96 technology showcase in **Freeborn Hall on May 23.** Everything from the new Financial Information System to new technologies used by the General Library will be showcased. Look for complete details in other pre-event publicity. Questions? Send e-mail to **odyssey@ucdavis.edu.**

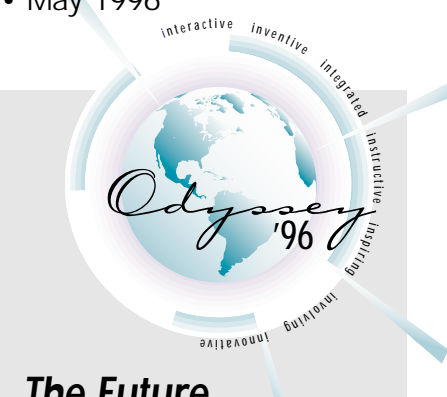

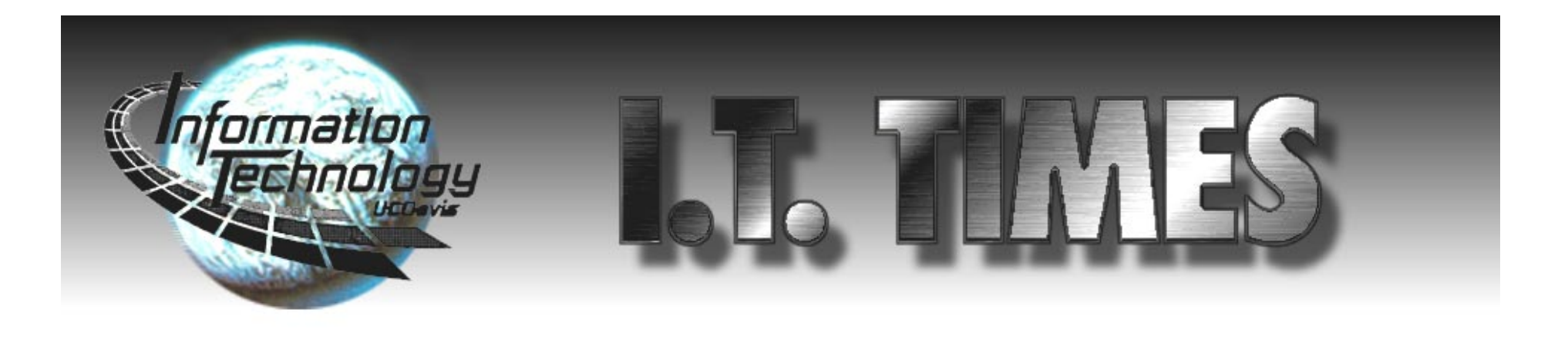

Volume 4. No. 8 • Information Technology News of the University of California, Davis • May 1996

Do you have a home page you would like published? Send your submissions to us at **itpubs@ucdavis.edu**

## **At Home on the Web**

*— Compiled by Virgil Palmer*

#### **UC Fruit and Nut Research and Information Center**

http://pm44.ucdavis.edu

Despite its obvious benefit for commercial producers, this site has information that can even help someone with only a couple of fruit trees in the backyard. Begun in January, the objective of the site is to increase the multidisciplinary cooperation, coordination, efficiency, and effectiveness of fruit and nut crop activities in California. University personnel from several departments who conduct research related to the environmental and economic sustainablity of California fruit and nut crops are listed. A calendar of events of meetings, tours and courses is available as well as a "Fruit and Nut Crop Information." You can check "Pomology Facts" or get the name and phone number of your county extension agent.

### **A Telecytology Study**

http://www-informatics.ucdmc.

ucdavis.edu/breast\_study/study.htm

Here is an example of a Web site as a splendid interactive tool for training and professional development. Of course, you would need to be a cytologist to fully benefit from this site, but it may be interesting just to look in on it. The purpose of this study is to evaluate how much the diagnosis from Telecytology concurs with the diagnosis derived from conventional interpretations of breast Fine Needle Aspirates. Twenty-two consecutive breast images are presented that have been evaluated independently by several pathologists and a diagnosis is made for each case. The participant fills out a worksheet below each case that is scored for clarity of cytological features and number of images necessary to make a diagnosis. The responses for each case will be tabulated and analyzed.

#### **Geology**

http://www-geology.ucdavis.edu/

Impressive is an apt description for this Web site. The opening homepage menu is voluminous with selections. Try one of the first ones in red, "Where is Davis," which opens with a description and a world map showing the city's location. At the bottom of that page is a linking question that says, "Nice! But where is Davis really?" Find out for yourself where Davis really is. In addition to departmental and catalogue information are pages and links to such things as Earthquake Information and California Rivers and Streams, to name just two.

#### **New E-Mail Servers to Distribute Load and Reliability**

E-mail reigns supreme as a campus communication tool when information must be exchanged quickly. To ensure smooth delivery, the campus e-mail system will be expanded

SSE

over the summer.

All campus e-mail now travels

through a central server that handles 38,000 e-mail accounts. Additional e-mail servers will be installed to work in conjunction with the current system.

 "The goal of this project," says David Zavatson, I.T. Distributed Systems Administrator, "is to move people, who for the most part use the Eudora e-mail program, to other servers. This will allow us to dedicate the central campus e-mail server (Peseta) to people who use Pine for e-mail.

"Improving reliability is our main goal," says Zavatson. "The current system allows e-mail delivery to be managed centrally; however, the problem is that when the central system goes down, nobody gets any mail."

With several separate machines working independently to serve a limited number of users, the flow of e-mail from the other servers will be unaffected if one server goes down.

"I don't want to convey the idea that these servers will only be for a limited segment of the campus community. We will provide enough servers to accommodate all users, but each server will have only a limited number of users on it. We will simply add more serv-

**IT. Express** cifically designed to be used as teaching labs," says Tim Leamy, a Programmer/Analyst for Information Technology, who is responsible for the computer labs.

#### **Automating Class Mailing List Administration**

With distance learning on the

horizon, many UC Davis faculty members are taking advantage of the electronic age by plugging their students into class mailing lists.

These electronic lists soon will become easier to administer, thanks to a new program that will make it possible to update class lists automatically.

 Class mailing lists facilitate course-related communication, allowing faculty and students to interact outside the classroom quickly and easily.

Currently, class lists are created as is any electronic mailing list. After the instructor establishes the list, students are directed to subscribe by sending a standard

#### **Client Notification Moves to the Web**

Information Technology now has a more reliable way of conveying news involving use of central campus computing systems. The messages, which appear on the screen when you login to one of the campus servers, also are posted on

the World Wide Web.

Conseq u e n t l y, you don't have to

read the

message of the day. Better yet, if you are unable to login, you can go the Web to find out why.

Campus computer policies, projects, and other information involving central campus systems also will be posted on the Web site.

Although the client notification site is still under construction, you can go there to review the message of the day and other information. Go to

**http://sysweb.ucdavis.edu/ announcements/**

the improvements in the works:

**Windows 95 Support:** Reflecting a major shift in software technology on campus, I.T. Express is gearing up to provide full support for the Windows 95 operating system beginning Fall quarter. Since the PC labs are converting to Windows 95 over the summer, I.T. Express staff anticipate that a large percentage of the questions will revolve around Windows 95.

 **Software Distribution:** Many different software programs are distributed through I.T. Express. In the works this summer are improvements to the software distribution program — for both floppy disk and online delivery.

Several I.T. units and the Bookstore are working together to develop a software package that is easy to install and configure. The new package should be ready before Fall Quarter begins.

Those who retrieve software online will be able to go to one site for their software needs. Over the summer, I.T. will consolidate the it-cap.ucdavis.edu, ftp.ucdavis.edu and www.ucdavis.edu software distribution servers into one.

**Automated Attendant:** In the next few months, those who call the 752-2548 number for help will notice a change in the structure of the information menu. Callers, who are routed through an automated attendant, will be directed to services rather than I.T. departments.

 "Clients won't have to know anything about Information Technology departments. They'll just pick the service they want, and the automated attendant will connect them to the correct department," says Zaugg.

There is one thing that hasn't changed. If you're looking for technical assistance, you can find it by sending an e-mail message to **ithelp@ucdavis.edu.**

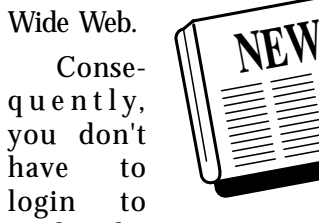

**NEWS**

**Hutchison Labs Relocating to Olson**

Looking for a way out of the basement of Hutchison? If computer labs are drawing you down there, things are looking up  $-$  or, let's say,

across campus. On Friday, June 14, the computer labs in rooms 8, 14 and 86 Hutchison Hall will

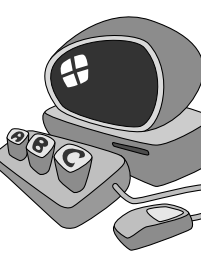

close, and new computer classrooms will open in Olson Hall in rooms 21 and 27. The new labs in Olson Hall are scheduled to open June 17, the Monday after the Hutchison labs close.

"The rooms in Olson are spe-

The AT&T computer lab in room 233 of the Social Sciences building also will be replaced by a new teaching and research lab that will be managed by Letters and Science.

"We're not losing anything. We'll have roughly the same number of computers," says Leamy. "And we're hoping to open more rooms in the basement of Olson in the near future," he says.

Remember to begin using the computer labs in Olson Hall starting the first day of summer session. message to the listprocessor.

While straightforward, this system is not without its problems. Students unfamiliar with e-mail may find it difficult to subscribe, or errors may occur in their subscription requests that prevent them from being processed.

All this will change with the automated class mailing list. Once the professor requests a class list, the program will extract e-mail addresses from the Student Information System (SIS) database, using the CRN (Course Reference Number) to determine which students to subscribe. This will eliminate the possibility of subscriber error, and it will ensure that students are added at registration.

When students add or drop the course, the mailing list will be updated automatically to reflect the change. Students who are officially wait-listed via the BANNER system also will be included in the automated program.

#### *4 From Page 1*

*Continued on Page 3*

## Melvyl® Provides New Access to Engineering Journals

The full text images can be displayed on computers equipped with X-Windows software. The campus has obtained site-licenses for X Software for Macs and PCs, and the General Library has workstations capable of displaying IEEE images. Users will not need any special password to access the IEEE images, but will need to register, answer a few demographic questions, and choose a User Name and User Key the first time they request a display of an IEEE page image.

The images of IEEE publications are linked to the corresponding records in the INSPEC database in the MELVYL System. Individual records indicate whether an image is available. After requesting the display of the image (type: \*d 5 image\* to view item 5, for example) the first page of the requested article will appear on the computer screen. Then the entire journal issue may be examined, article by article or page by page. Researchers can also jump to articles in a different issue or volume of the same journal.

No downloading or mailing of images is planned. Currently, IEEE users must print articles to a networked printer with Postscript capabilities. Both Shields Library (IT Express) and the Physical Sciences Library will have printing available for a fee.

UC's Division of Library Automation (DLA) currently receives IEEE articles as bit-mapped images, scanned at 300 dots-per-inch. Future plans include transmitting publications to DLA in other formats which will allow the higher quality images to be available before the print publication is mailed to subscribers. DLA, in turn, is developing a method to allow people to print images without first viewing them and is designing a Web interface for the MELVYL System.

Further inquiries regarding the IEEE/UC Project may be sent to pslref@ucdavis.edu. For more technical information on authorizing the display of images to local servers and for printing, check the Physical Sciences Library homepage, which is located at **http://www.lib.ucdavis.edu/psl/ subjects/> engr/ieee.html**

#### *From Page 1*

#### *From Page 1*

#### **Modem Users Will Have New Options**

Skyrocketing calls to the modem pool have been greeted by busy signals, but alternative service is at hand. Campus leaders asked Information Technology to "freeze" the modem pool at 500

#### **Planning for Secure Transactions**

How to maintain the confidentiality of information as it travels across the network? That is the question being asked by many who see how networking technology is making confidential data stored in institutional databases more and more accessible.

Equally important is how to verify that the individual receiving the information is really who they claim to be.

To ensure secure network transactions, many networking technologies (e.g., Kerberos, Single-Sign-On, and One Time Passwords) are being integrated into campus systems. I.T.'s Distributed Computing, Analysis and Support group is developing security programs for Banner, DaFIS, the Web and other campus projects.

#### **Moving Forward with Net 21**

A tremendous enhancement to campus infrastructure, Network 21 will link over 200 buildings on campus with high-speed fiber optic cable. The new campus network is scheduled for completion in July 1997. Network 21 project coordina-

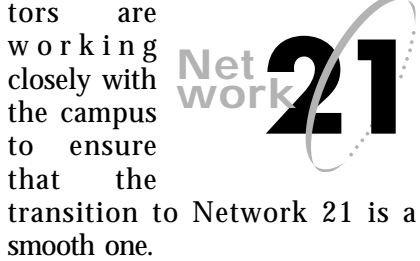

The campus community has been invited to participate in many discussions regarding the transition to the new campus network. On three occasions last month, network administrators and technical staff had the opportunity to discuss the technical policies and implementation details of Network 21. The rough draft of a technical policy document was discussed at a series of meetings sponsored by the Network 21 Cutover Commit-

- Solaris 2.5
- SunSoft Workshop
- SunSolve CD version 2.8
- DEC UNIX version 3.2d for alpha (2 CDs).
- VMS 7.0 for alpha and VAX

#### **Whois++ Adds Link**

"Pretty cool" is how Ken Weiss describes the experimental online directory project he is testing. Whois++ Directory Services is being developed to provide an efficient way of accessing white page directory information online. The goal of the project is to link all nine University of California campuses and the UC Office of the President. UC Davis is the lead campus for the project.

The UC Davis database is now linked with the UC Santa Barbara online directory, notes Weiss, of I.T.'s Distributed Computing Analysis and Support (DCAS).

"If you search at whome.ucdavis.edu port 6363, you'll get a consolidated index of UC Davis and UC Santa Barbara. UCSB's Richard Allard should get big kudos for his efforts to bring up their server," says Weiss.

For a WWW interface, go to: **http://whome.ucdavis.edu/cgibin/php.cgi/digger/diggersearch.phtml** and select the "UC Polling Test" server as the point to begin your search. But be forewarned: this is an experimental server, and is subject to being out of service without warning.

#### **Switch Upgrade Opens Door to Enhanced Communication**

Communications Resources has scheduled a major upgrade to the campus telephone switch. The upgrades will take place in several phases over the next few months. Two software enhancements — one at the end of June and the

other in December — will require brief service interruptions. The campus community will be notified ahead of time of these planned outages .

These improvements will align the campus telephone switch with future ATM technologies, which will enable the delivery of specialized features, such as Automatic Call Distribution (ACD) and Computer Telephony Integration (CTI), to departments with large call centers or advanced communication needs.

modems and solicit bids from private vendors to provide campus users with other options.

Information Technology will continue to provide baseline service through the existing modem pool, and those seeking a guaranteed access to the network will have an opportunity to benefit from a vendor contract.

The recommendation to provide additional modem service options was made by the Joint Campus Committee on Information Technology (JCCIT) and the Committee on Academic Planning and Budget Review (CAPBR).

Over the past four years, calls to the modem pool have virtually doubled on an annual basis. Even though the campus modem pool has more than quadrupled in size, callers still complain of busy signals.

tee, which is responsible for developing a Network 21 cutover plan.

More recently, faculty and staff were invited to meetings to discuss client hardware issues and participate in a step-by-step review of the cutover process.

These meetings provide an opportunity for network administra-

Vendor Software Library (VSL) membership rates will be changing effective July 1, 1996. VSL serves Oracle, DEC, Sun, and SGI users by providing software updates, licenses, and consulting services. General information about the VSL program is available on the Web at **http://vsl.ucdavis.edu/.** Both current and future rates are

posted at **http://vsl.ucdavis.edu/ rates/**

The following software has

tors and technical staff to voice their concerns and provide feedback. Detailed orientations will be held for each network administrator as part of the Network 21 cutover process.

Network 21 information is available on the World Wide Web at **http://letterman.ucdavis.edu/ net21/**

#### ers as needed," says Zavatson.

Based on trends of the past two years, Information Technology expects most students to be using Eudora by Fall 1997.

> been added to the VSL CD-ROM jukebox:

> If you have questions about the VSL program, send e-mail to **vsl@ucdavis.edu.**

## **Berkeley Will Continue to Provide Faculty with Free Access to Modem Service**

All University of California faculty members will continue to have free access to UC Berkeley's general modem service.

This is the news outlined in a recent memorandum from UC Berkeley. The memo was issued in response to incorrect rumors circulating about changes in Berkeley's general modem service.

Faculty who wish to continue using the UC Berkeley general modem service after June 4, 1996, must complete an application, which requires faculty members to provide their official payroll title code and position. To request an application, call (510) 642-7355, and you will be connected to Account and User Services. Further information also is available by sending e-mail to accounts@garnet.berkeley.edu.

## VSL Members Can Access New Software on CD-ROM Jukebox

*Editor's Note: If you wish to enroll in a class offered by Staff Development & Professional Services, you must complete an Application for Enrollment. Applications appear on Page 95 of the Staff Development Catalog. To request an application, call 752-1766.*

#### **May**

The I.T. Times is published by the Division<br>of Information Technology, University of<br>California, Davis, to inform the campus<br>community and others of information<br>technology services, facilities, and activities<br>at UC Davis. other universities.<br>Use of trade or corporation names in this<br>publication does not constitute endorsement<br>by the University of California, Davis.<br>I.T. Times articles may be reprinted as long<br>as the source is accurately quo *credited.*

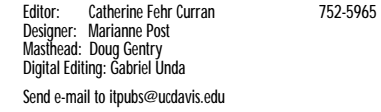

Brown Bag presentations on technology topics are sponsored by Information

Technology and Staff Development & Professional Services. All presentations begin at noon.

#### **Tuesday, June 11 • MU II The World of Electronic Mailing Lists**

You, too, can join the online discussion. Here you will learn how to subscribe to electronic mailing lists and find out where the lists can be found. The different kinds of listservers also will be discussed.

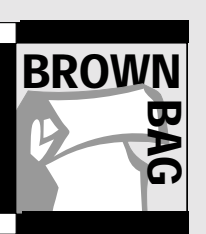

## **Update at Noon**

- **7 Intermediate Excel** (two-part course offered May 7 & 9): Staff Development and Professional Services, 8:30- 11:30 a.m., 40 Mrak Hall; 752-1766 **Introduction to Photoshop Image Manipulation** (two-part course offered May 7 & 9): Staff Development and Professional Services, 1:30- 4:30 p.m., 40 Mrak Hall; 752-1766. **Brown Bag Presentation: Overview of Database Technology**: Information Technology, noon, Cabernet Room, Silo.
- **8 Introduction to PowerPoint**: Staff Development and Professional Services, 1:00-5:00 p.m., 40 Mrak Hall; 752-1766. **Melvyl/Medline**: Health Sciences Library Programs, 1:00-3:00 p.m., Health Sciences Library Reference Office; 752-6204 or e-mail jawelsch@ucdavis.edu to enroll. **Voice Mail System Training: Managing Your Voice Mail Box**: Staff Development and Professional Services, 10:30 a.m. - Noon, Communications Bldg., Tercero Hall Circle.

**Intermediate Microsoft Word** (twopart course offered May 8 & 10): Staff Development and Professional Services, 8:30-11:30 a.m., 40 Mrak Hall; 752-1766.

**9 World Wide Web Searching Skills and Resources**: Library Instruction Programs, 4:10-5:00 p.m., Carlson Health Sciences Library. Registration by e-mail required:

vgwalberg@ucdavis.edu.

- **13 Intermediate Mac OS** (two-part class offered May 13 & 15): Staff Development and Professional Services, 8:30 to 11:30, 40 Mrak Hall; 752-1766. **Student/ Faculty Intro to Internet/ Netscape**: Information Technology, 2:00-5:00 p.m., 14 Hutchison; e-mail learnit@ucdavis.edu or 754-8091 to enroll.
- **14 Introduction to Microsoft Word** (two-part course offered May 14 & 16): Staff Development and Professional Services, 1:30-4:30 p.m., 40 Mrak Hall; 752-1766.

**Medical Resources on the Internet**: Health Sciences Library Programs, 9:00-11:00 a.m., Health Sciences Library Reference Office; call 752- 6204 or e-mail jawelsch@ucdavis.edu to enroll. **Brown Bag Presentation: Electronic Mail Management in Eudora**:

Information and Technology, noon, Cabernet Room, Silo. **15 Telephone System Training:**

**Managing Your Telephone**: Staff Development and Professional Services, 10:30 a.m. - Noon (Single-Line course) or 1:30-3:00 (Multi-Line course), Communications Bldg., Tercero Hall Circle.

**Journal Article Databases on the Melvyl Library System**: Library Instruction Programs, 4:10-5:00 p.m., Shields Library, Microcomputer Room. To enroll e-mail vgwalberg@ucdavis.edu or call 752- 6439.

Presentation by John L. Oberlin, Director of Finance & Planning for the Office of Information Technology at the University of North Carolina at Chapel Hill.

**Voice Mail Training at Research Park**: Staff Development and Professional Services, 10:30 a.m. - Noon or 1:30-3:00 p.m., University Extension Building, Room 104. **Advanced PageMaker Working Session-Bring Your Own Project**: Staff Development and Professional Services, 1:00-5:00 p.m., 40 Mrak Hall; 752-1766.

**16 Journal Article Databases on the Melvyl Library System**: Library Instruction Programs, 11 a.m. - Noon, Carlson Health Sciences

Library. To enroll e-mail vgwalberg@ucdavis.edu or call 752- 6439.

**Journal Article Databases on the Melvyl Library System**: Library Instruction Programs, 11 a.m. - Noon, Carlson Health Sciences Library. To enroll e-mail vgwalberg@ucdavis.edu or call 752- 6439.

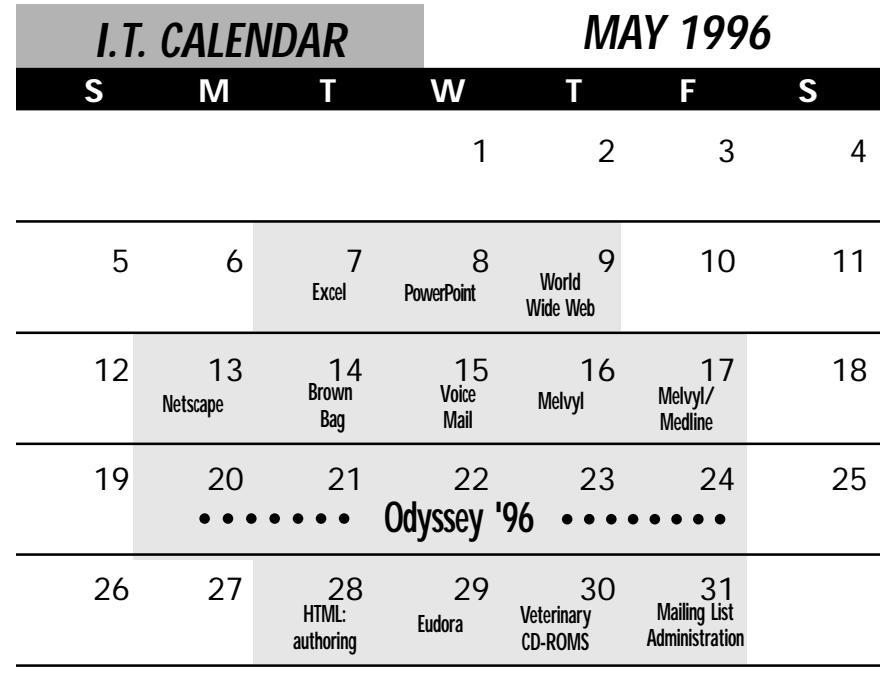

- **17 Melvyl/Medline**: Health Sciences Library Programs, 3:00-5:00 p.m., Health Sciences Library Reference Office; call 752-6204 or e-mail jawelsch@ucdavis.edu to enroll.
- **20 Intermediate FileMaker Pro-Layouts, Reporting, and Data Manipulation** (two-part course offered May 20 & 22): Staff Development and Professional Services, 1:00- 5:00 p.m., 40 Mrak Hall; 752-1766.
- **21 Introduction to the Internet Using Netscape** (two-part course offered May 21 & 23): Staff Development and Professional Services, 8:30-11:30 a.m., 40 Mrak Hall; 752-1766.

**Intermediate PowerPoint Working Session-Bring Your Own Project**: Staff Development and Professional Services, 1:00-5:00 p.m., 40 Mrak Hall; 752-1766.

**Melvyl/Medline**: Health Sciences Library Programs, 2:00-4:00 p.m., Health Sciences Library Reference Office; call 752-6204 or e-mail jawelsch@ucdavis.edu to enroll.

**22 Voice Mail System Training:** Staff Development and Professional Services, 1:30-3:00 p.m., Communications Bldg., Tercero Hall Circle. **Introduction Windows 95** (two-part course offered May 22 & 24): Staff Development and Professional Services, 8:30-11:30 a.m., 40 Mrak Hall; 752-1766.

**Resources on the Internet-Lists, Newsgroups, Electronic Journals**: Library Instruction Programs, 4:10- 5:00 p.m., Shields Library, Microcomputer Room. Registration by email required: vgwalberg@ucdavis.

**23 Resources on the Internet-Lists, Newsgroups, Electronic Journals**: Library Instruction Programs, 11 m. - Noon, Carlson Health Scien Library. Registration by e-mail required: vgwalberg@ucdavis. **Focus: Working with Excel Charts Introduction to Excel**: Staff Development and Professional Services, 1:30- 4:30 p.m., 40 Mrak Hall; 752-1766. **28 Understanding Mail Merge in Microsoft Word**: Staff Development and Professional Services, 8:30-11:30 a.m., 40 Mrak Hall; 752-1766. **Introduction to Excel** (two-part course offered April 28 & 30): Staff Development and Professional Services, 1:30-4:30 p.m., 40 Mrak Hall; 752-1766.

**Information Provider Series- HTML Authoring** (two part course offered May 28 & 30), Information Technology, 1:30-4:30 p.m., 14 Hutchison; email learnit@ucdavis.edu or call 754- 8091 to enroll.

**Melvyl/Medline**: Health Sciences Library Programs, 10 a.m. - Noon, Health Sciences Library Reference Office; call 752-6204 or e-mail

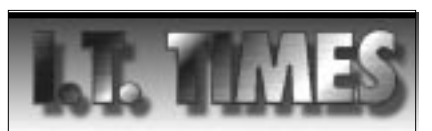

## **Schedule of Events**

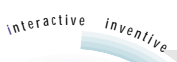

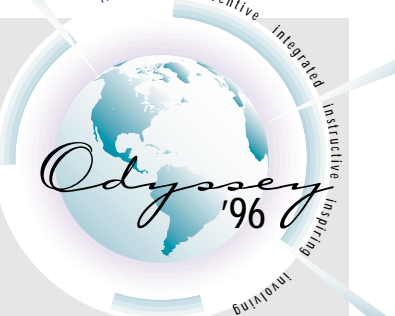

 $9$ vit a vonni

jawelsch@ucdavis.edu to enroll.

- **29 Electronic Mail Using Eudora**: Staff Development and Professional Services, 8 a.m. - Noon 40 Mrak Hall; 752-1766.
- **30 Veterinary CD-ROMS**: Health Sciences Library Programs, 2 -4 p.m., Health Sciences Library Reference Office; call 752-6204 or e-mail jawelsch@ucdavis.edu to enroll.
- **31 Information Provider Series-Mailing List Administration**, Information Technology, 1:30-4:30, 14 Hutchison; e-mail learnit@ucdavis.edu or call 754-8091 to register.

Creative uses of information technology will be the topic of discussion on campus May 20-24 as Odyssey '96 unfolds. Mark your calendar and join the exploration of technology in teaching, research, and public service.

#### ◗ **Monday, May 20**

The Financial Mythology of Information Technology Noon, Freeborn Hall

#### ◗ **Tuesday, May 21**

Data as an Institutional Resource

Noon, Main Theater

Presentation by Gerry Bernbom, Assistant Director and Senior I.T. Architect for the Office of Information Technologies at Indiana University.

#### ◗ **Wednesday, May 22**

Office of the Future

10 a.m. - 3 p.m., CAIT

 What will your "office" be like ten years from now? Presentations will focus on everything from ergonomic office design to wireless communication applications.

#### ◗ **Thursday, May 23**

Technology Showcase

10 a.m. - 3 p.m., Freeborn Hall

Members of the campus community will demonstrate instructive, innovative, and interactive uses of information technologies. Participants will enter the exhibit area through a Technology Timeline. "Birds of a Feather" discussions will be scheduled throughout the day.

#### ◗ **Friday, May 24**

Using Technology to Build an Interactive University

Noon, Silo Cabernet

Stuart Lynn, Associate Vice President, Information Resources and Communications for the UC Office of the President, will conclude the Odyssey with a talk on the opportunities information technologies are creating for the University of California.

For more information e-mail **odyssey@ucdavis.edu** or go to **http://www.ucdavis.edu/IT/**

Odyssey '96 is sponsored by the Network 21 Budget and Policy Oversight Committee, the General Library, and Information Technology.

#### **June**

**5 Tips and Techniques for Using the Melvyl Library System**: Health Sciences Library Programs, 4:10-5:00 p.m., Shields Library, Microcomputer Room.

**Voice Mail System Training: Managing Your Voice Mail Box**: Staff Development and Professional Services, 10:30 a.m. -noon, Communications Bldg., Tercero Hall Circle. **Working With Excel Functions**: Staff Development and Professional Services, 8:30-11:30 a.m., 40 Mrak Hall.